## **FINASTRA**

# **Factsheet**

# Foreign exchange cash flow netting module

Confirmation Matching Service (CMS) Foreign Exchange (FX) Cash Flow Netting module helps to mitigate your risk by electronically confirming your netting values prior to settlement.

11

Finastra CMS' FX cash flow netting module is key in helping enable Merck to achieve complete automation of FX settlement reconciliation with its relationship banks and increasing process security at the same time."

#### **Uwe Reinemer**

Director- Head of Treasury Operations, Merck KGaA CMS can automatically net your FX payable and receivable amounts by currency, counterparty and entity according to the date the payments need to be made – aligning with your settlement process.

As you know, the manual steps in the settlement process are fraught with risk, such as missing payment cut-off times, paying funds to the wrong account and accidentally sending multiple payments.

This module automates the aggregation of your matched FX (MT 300) gross and, if needed, FX option (MT 305) gross trades. CMS can then electronically confirm the nets with your counterparty,

thereby assuring your netting values are paid/received on time, are the correct amounts and are made to the correct accounts.

FX Cash flow netting allows you to define by currency, a payment cut off day(s) and time in the maintenance screen. This means you can see when the payment needs to be made, prior to the value date, to help avoid late payment fees. A bank holiday maintenance screen helps you to avoid invalid trading days by allowing you to create bank holiday templates.

They can be created to account for your own bank holidays and for your counter parties, according to the country and region they reside in.

These templates can then be applied to each currency in the payment cut off maintenance screen. If the payment date lands on an invalid trading day, the next earliest valid trading day will be selected as the payment date.

The FX cash flow netting module allows you to automatically enrich your net trade with your settlement instructions using Corporate Instructions (CI).

The whole process can be completely automated using our API – from the creation of nets to the enrichment of the SSIs

#### How it works

In the Cash Flow Netting Summary screen, you can see the automatic aggregation of trades available for netting. You can then create and allege them to your counterparty. You can also easily see the confirm status of the nets.

Additional features for you to use are viewing the underlying trades, modifying instructions, adding comments and cancelling nets (if needed).

You can decide which underlying trades to include or exclude from the net and then allege the cash flow net to your bank counterparty.

Your bank counterparty can review and either confirm or reject the net you've alleged to them. As shown in the following screen shot, comments can be added to each net and be read by both parties to help in communication and clarification.

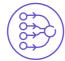

Payable currency nets are automatically enriched with your broker's Standard Settlement Instructions (SSIs) if they have active instructions stored in CMS's SSI module. Receivable nets will also be enriched with your active CIs if you've entered them.

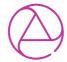

If you are managing the sell instructions on your counterparty's behalf in our CI module, the system will automatically enrich the payable currency net with the active sell CI if no active stored counterparty SSI exists.

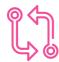

FX Cash Flow Netting functionality can be fully automated using the CMS Web API. This includes creating, updating instructions, alleging, cancelling and confirming Cash flow nets. This will help to significantly reduce your time consuming and error prone manual processes.

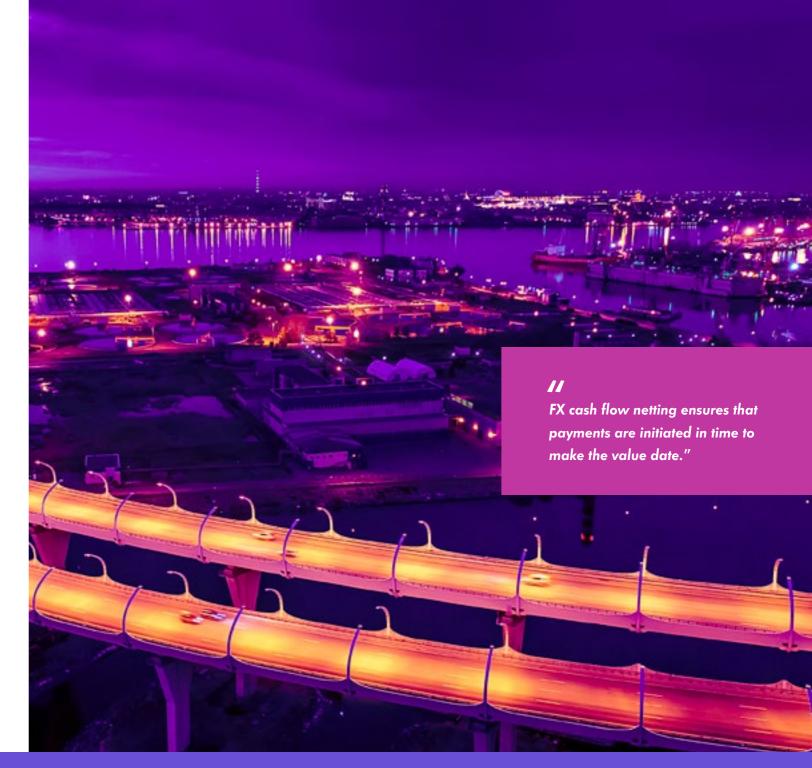

### **FX Cash Flow Netting Summary**

The Cash Flow Netting Summary screen shown below allows you to manage your cash flow netting workflow. It automatically aggregates and displays trades available for netting, allowing you to create and allege them to your counterparty.

You can easily see the confirm status of the nets and may also use additional features such as viewing underlying trades, modifying Instructions, adding comments and cancelling nets (if needed).

| _              | The second second |               |               |               | - MARIE                                                                                                    | A PRODUCTION AND ADDRESS.                                                                                                    |                       |              |              | -    | No. of Street |                 |
|----------------|-------------------|---------------|---------------|---------------|----------------------------------------------------------------------------------------------------|----------------------------------------------------------------------------------------------------|-----------------------|--------------|--------------|------|---------------|-----------------|
|                |                   |               |               | 100           |                                                                                                    |                                                                                                    |                       |              |              |      |               |                 |
| Name of Street |                   | 100           | and the first | Territoria de | and towards                                                                                                    |                                                                                                    | _                     | -            | -            | -    | -             |                 |
|                | 140               | -             | 100           | NON .         | and the same of the same of th | JANE .                                                                                                    | -                     | 140-00       | (manual)     | le I |               |                 |
| in .           | 140               | -             | 0.64          | 404           | ***                                                                                                    | Deliver.                                                                                                    | -                     | name and     | 100          | -    |               |                 |
| -              | 140               | -             | - seman       | -55           | 10.00 TO 10.00 TO 10.00                                                                                                    | 21.000                                                                                                    | -                     | territorio . | 11000        | -    |               | Marie Transport |
| _              | 100               | No.           | mann,         |               | ALEXANDER CONTRACTOR                                                                                                    | 21 102 107                                                                                                    | -                     | 100.00       | 10000        | lab. |               |                 |
| -              | 100               | Sales .       | 200           | 884           | The same of the same of the sa |                                                                                                    | -                     | tool ages    | James .      | -    |               |                 |
| Total Control  | 100               | the same      | 1100          |               | THE RESERVED                                                                                                    | The same of the same of the sa | -                     | 100000       | and the same | -    |               |                 |
| -              | 100               |               | - 010         | 88+           | Name and Address of the Owner,                                                                                                    | GITTA                                                                                                    | -                     | reservi.     |              | h    |               |                 |
| -              | 140               | Total Control | -             |               | 100 march 100 M                                                                                                    | 1000000                                                                                                    | -                     | name and     | 100.00       | F    |               |                 |
|                | 100               | -             | 100000        |               | CONTRACTOR OF STREET                                                                                                    |                                                                                                    | - Janes State Company | Sales        | - Joseph     |      |               |                 |

#### For more information

Contact CMS Customer Support: CMS.GlobalSupport@finastra.com

#### Americas

Hours of Operation: 8:30AM - 7:00PM (EST/DST)

T: +1 800 355 6156 T: +1 212 896 3636

#### Asia/Pacific

Hours of Operation: 8:00AM - 5:30PM (all local business days)

T:+65 6416 4117

#### **Europe & Africa**

Hours of Operation: 9:00AM - 5:30PM (GMT/BST)

T: +44 (0) 203 320 5565 F: +44 (0) 203 320 1707

#### Japan

Hours of Operation: 9:00AM - 5:30PM (local business day)

T: +0066 33 803010 (Toll Free)

#### Australia

Hours of Operation: 9:00AM - 5:30PM (local business day)

T: +61 2921 68820 (Toll Free)

#### **About Finastra**

Finastra is a global provider of financial software applications and marketplaces, and launched the leading open platform for innovation, FusionFabric.cloud, in 2017. It serves institutions of all sizes, providing award-winning software solutions and services across Lending, Payments, Treasury & Capital Markets and Universal Banking (Retail, Digital and Commercial Banking) for banks to support direct banking relationships and grow through indirect channels, such as embedded finance and Banking as a Service. Its pioneering approach and commitment to open finance and collaboration is why it is trusted by over 8,000 institutions, including 45 of the world's top 50 banks. For more information, **finastra.com** 

© 2023 Finastra. All rights reserved.

## **North American Headquarters**

744 Primera Boulevard Suite 2000 Lake Mary, FL 32746 United States T: +1 800 989 9009

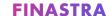